# **MODA**

# **Modelling DAta providing a description for** *self-heating of carbon fiber reinforced composite by Joule Effect*  **simulated in project** *MASTRO*

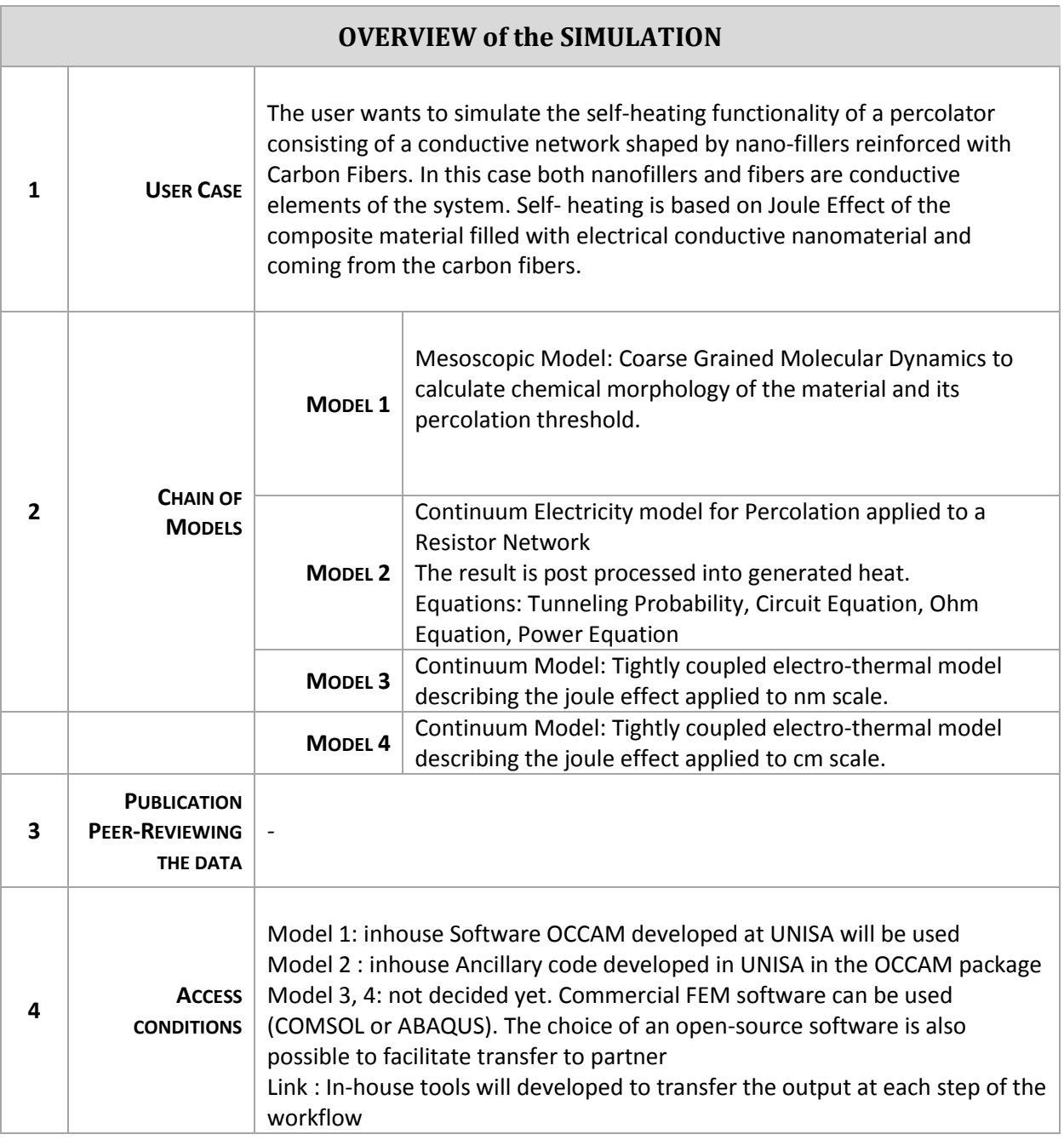

#### **MODA**

**All Dealers** 

**All Discounts** 

## **Simulation with MODEL 1 – Mesocale GCMD**

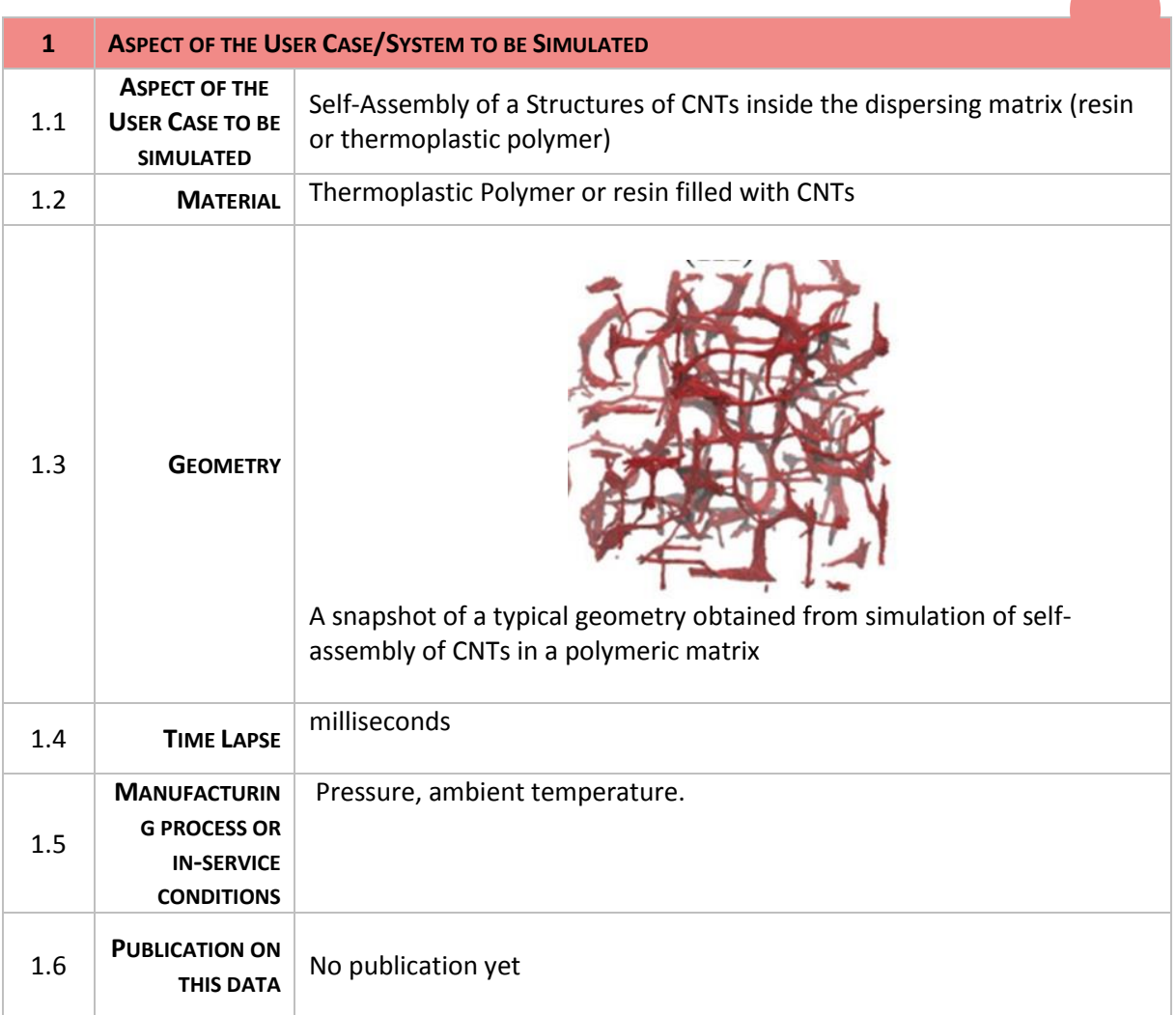

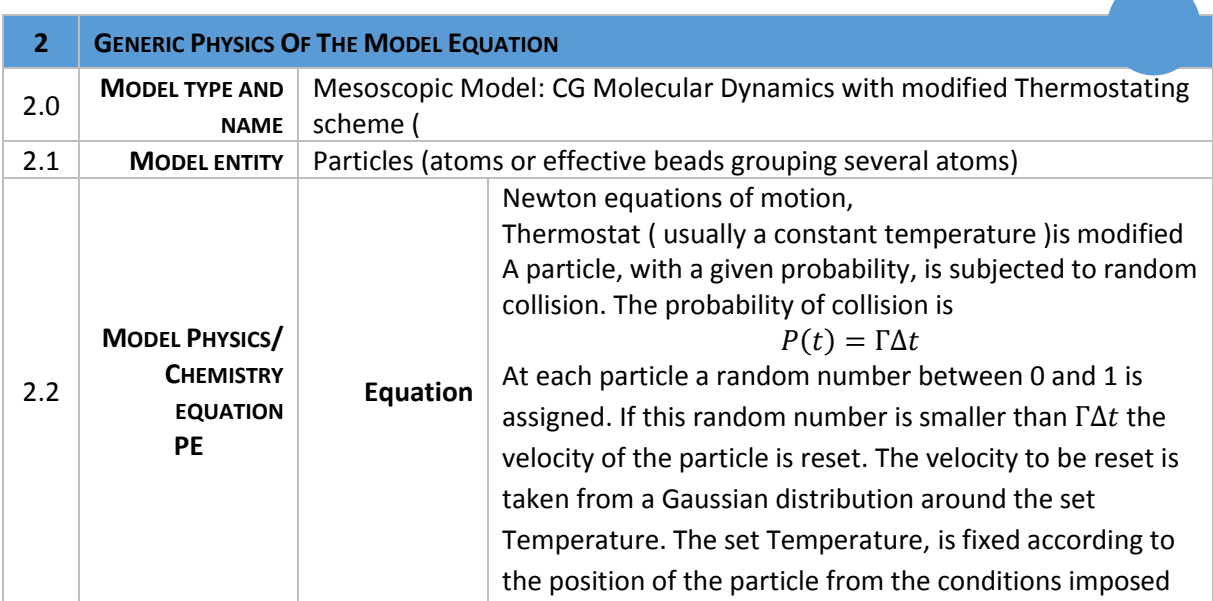

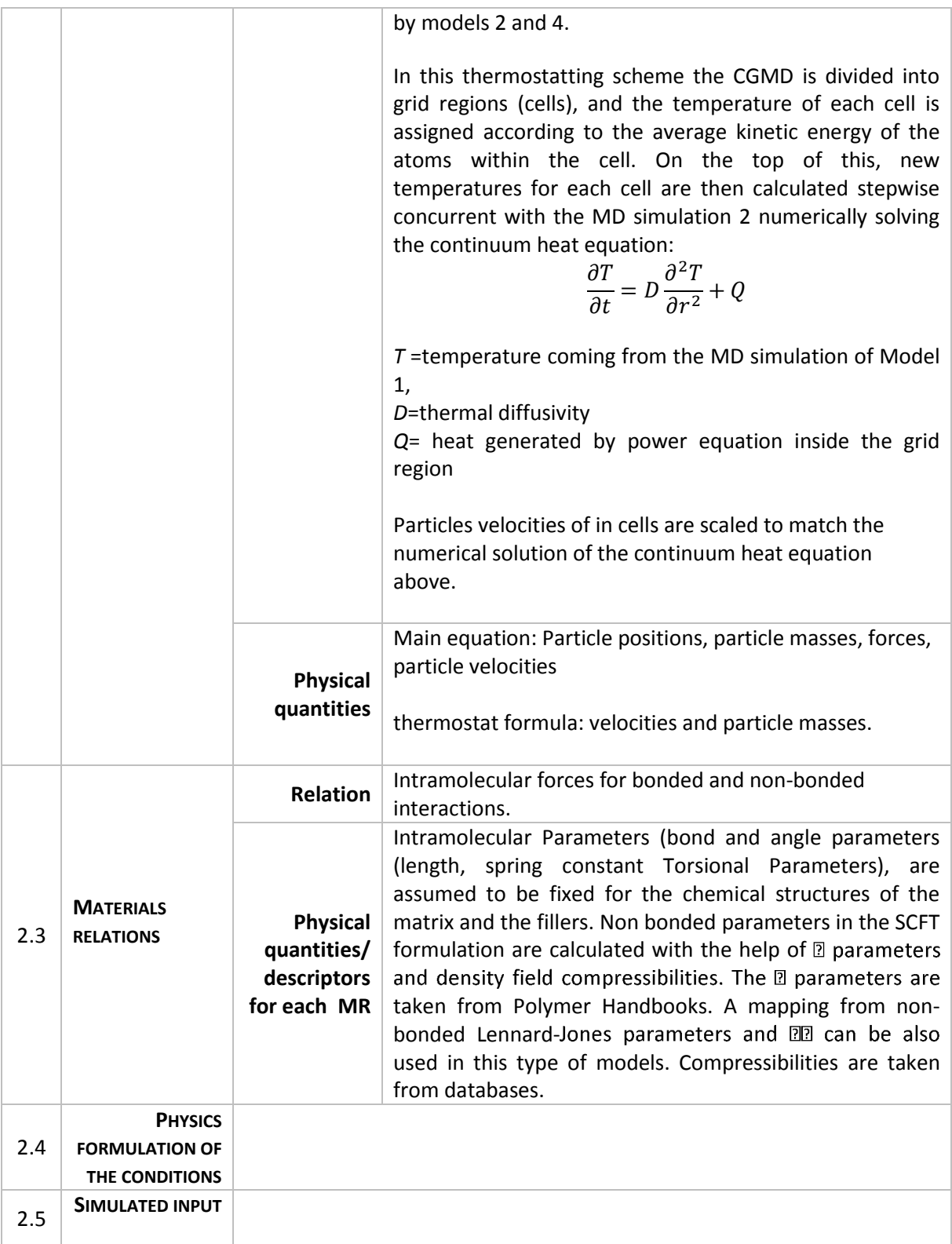

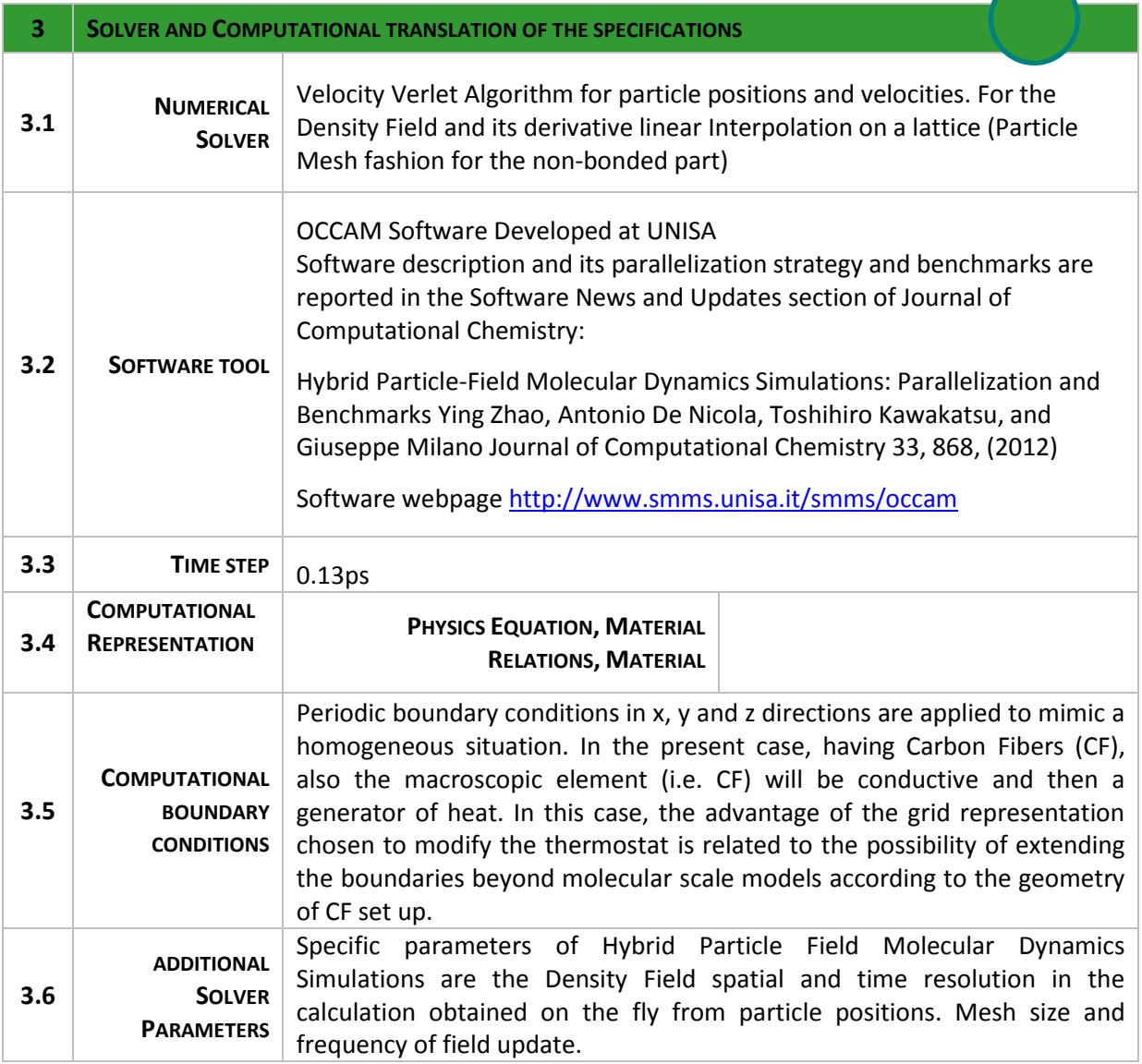

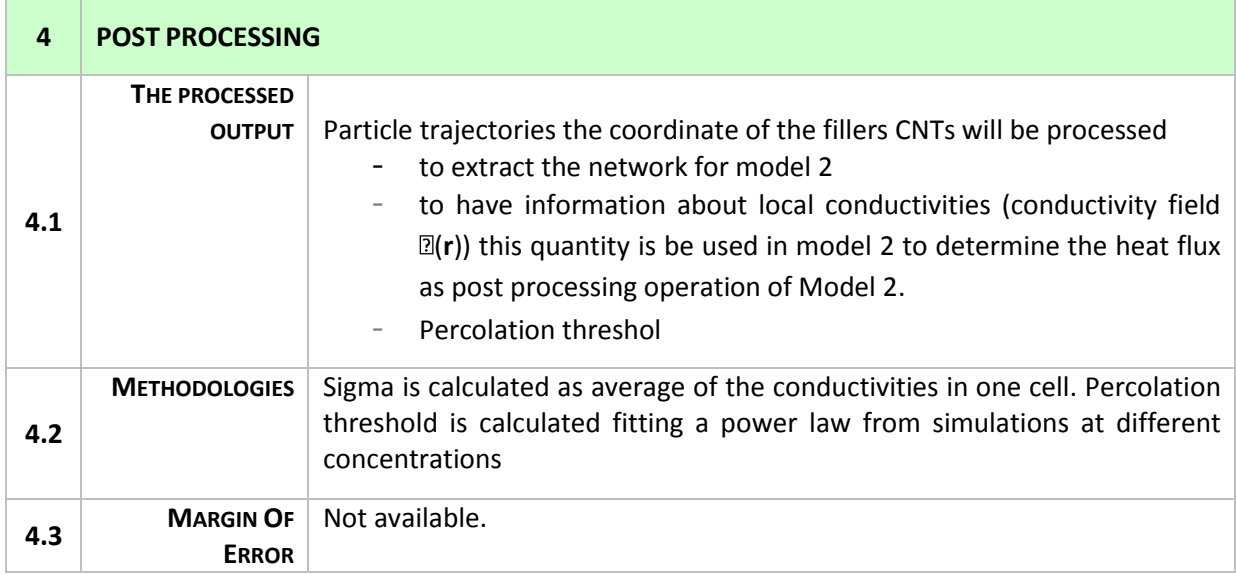

## **Simulation with MODEL 2– Resistance Model**

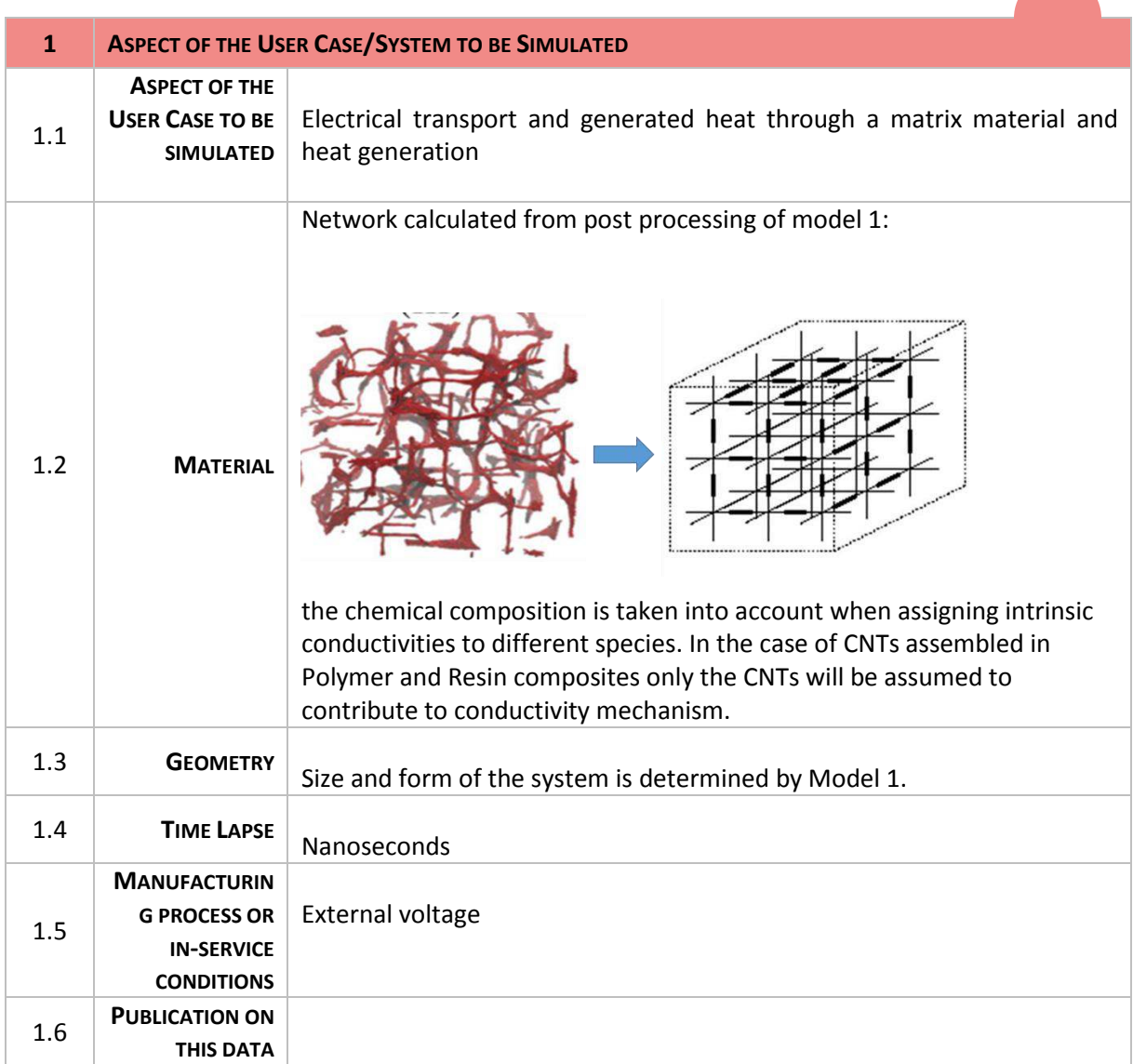

**All De** 

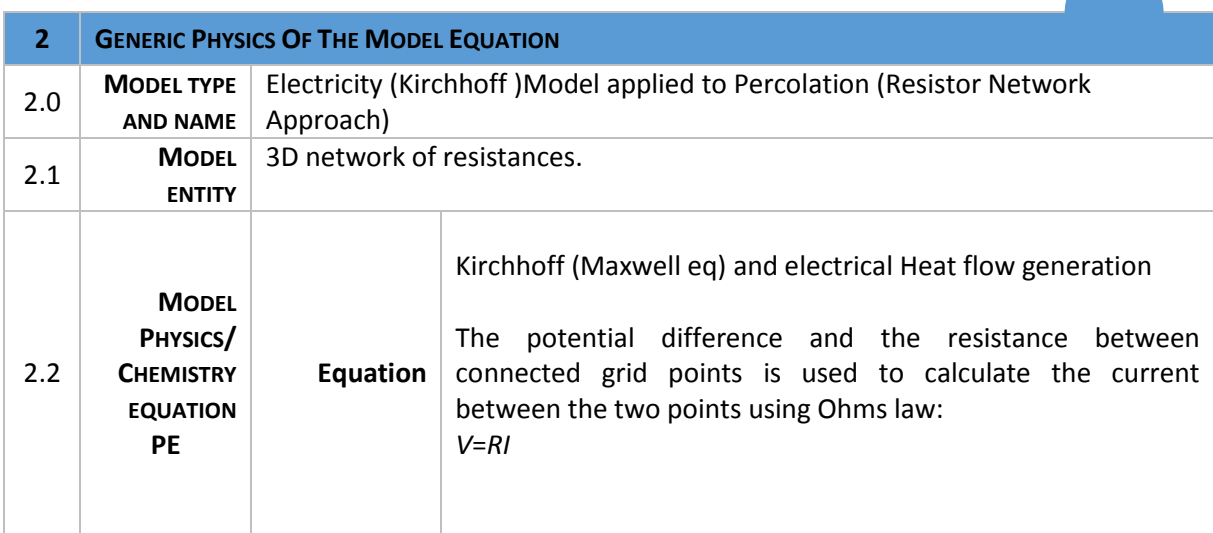

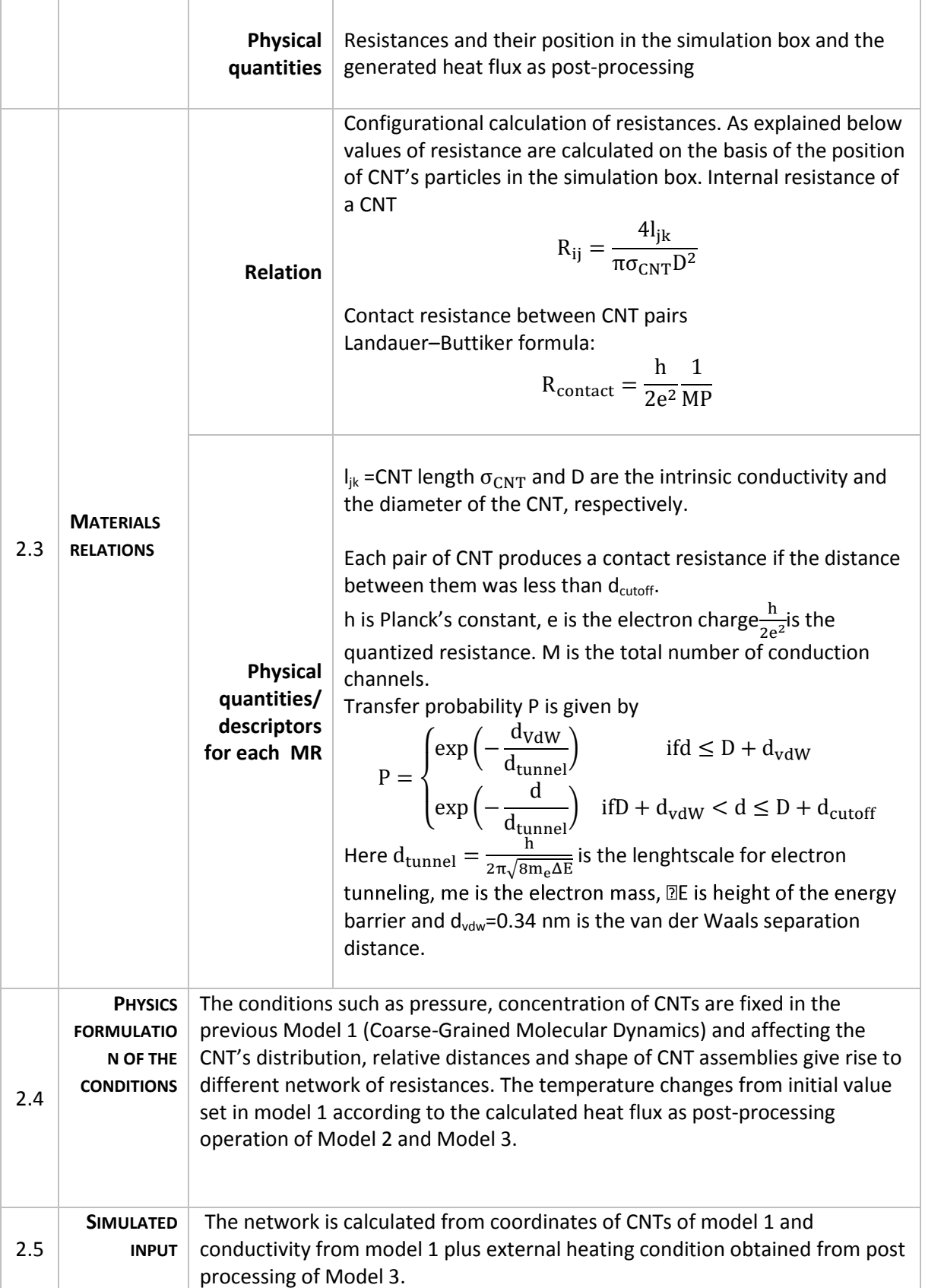

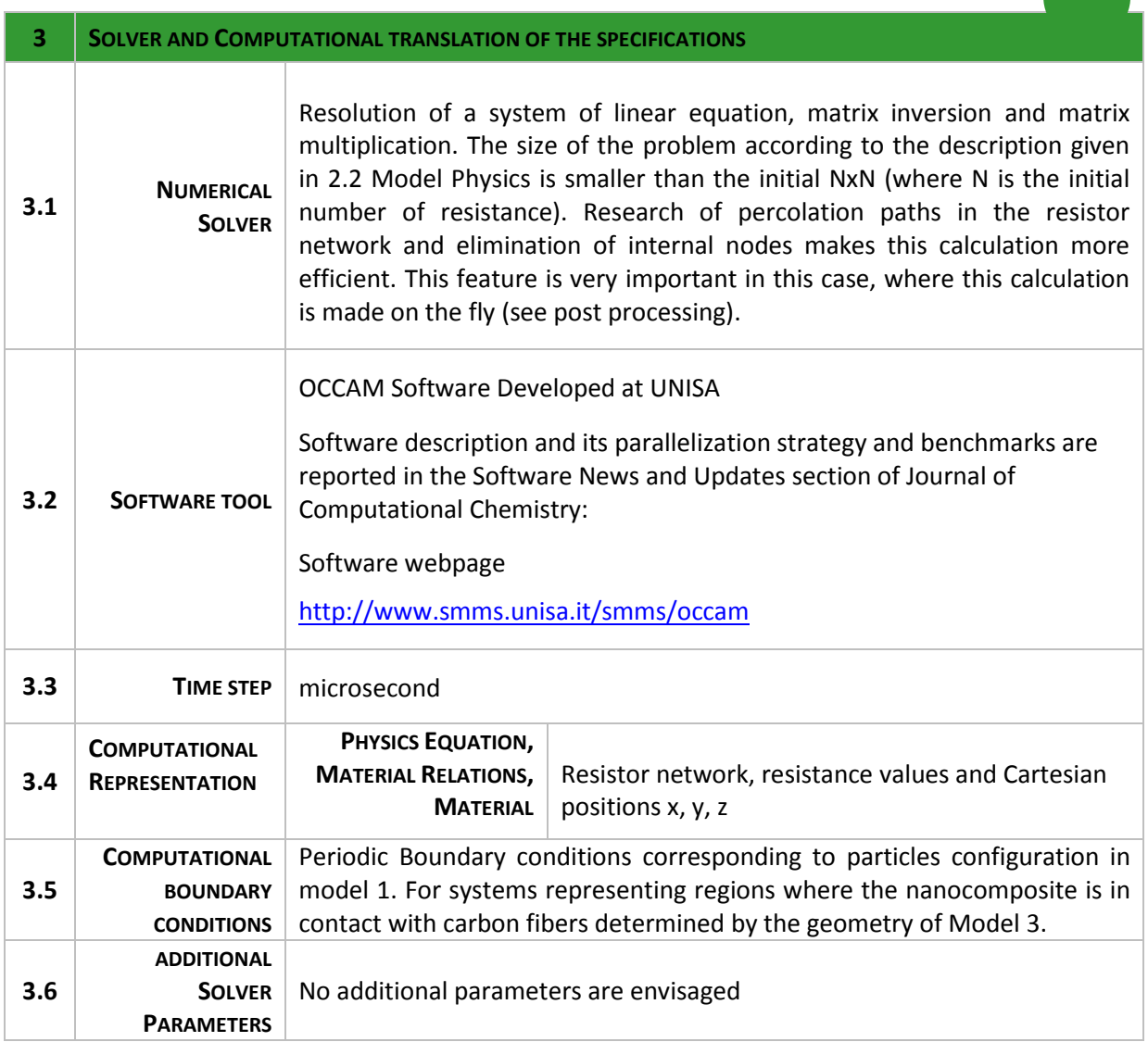

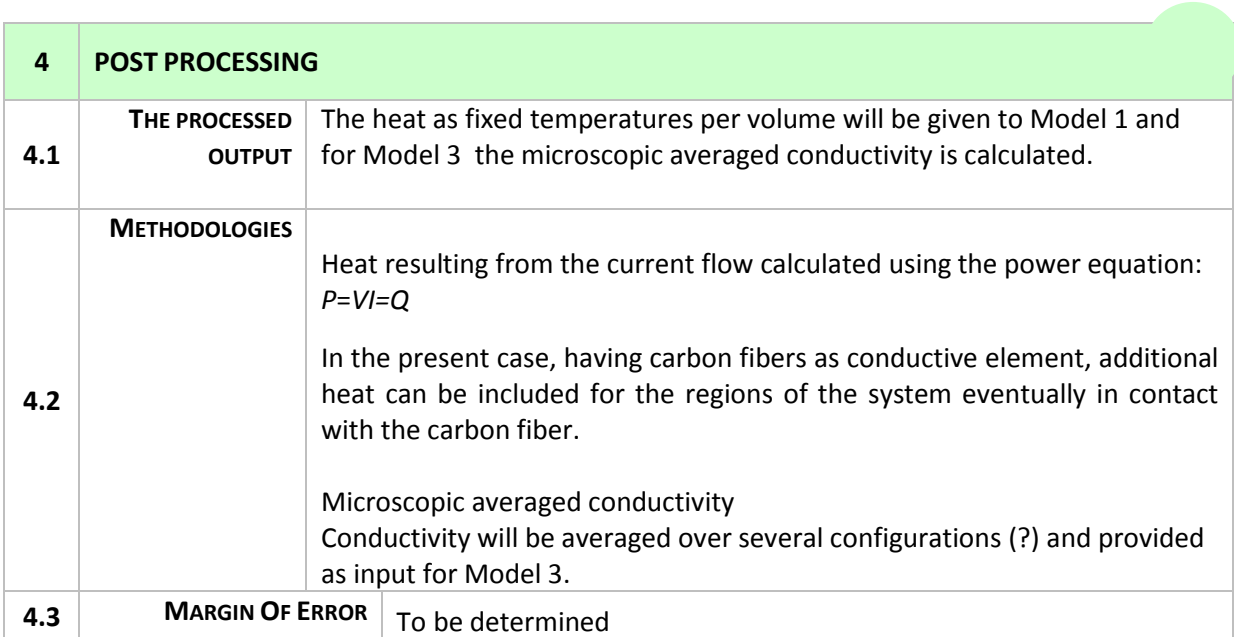

T.

## **Simulation with MODEL 3– Thermo-Electrical model at RUC scale**

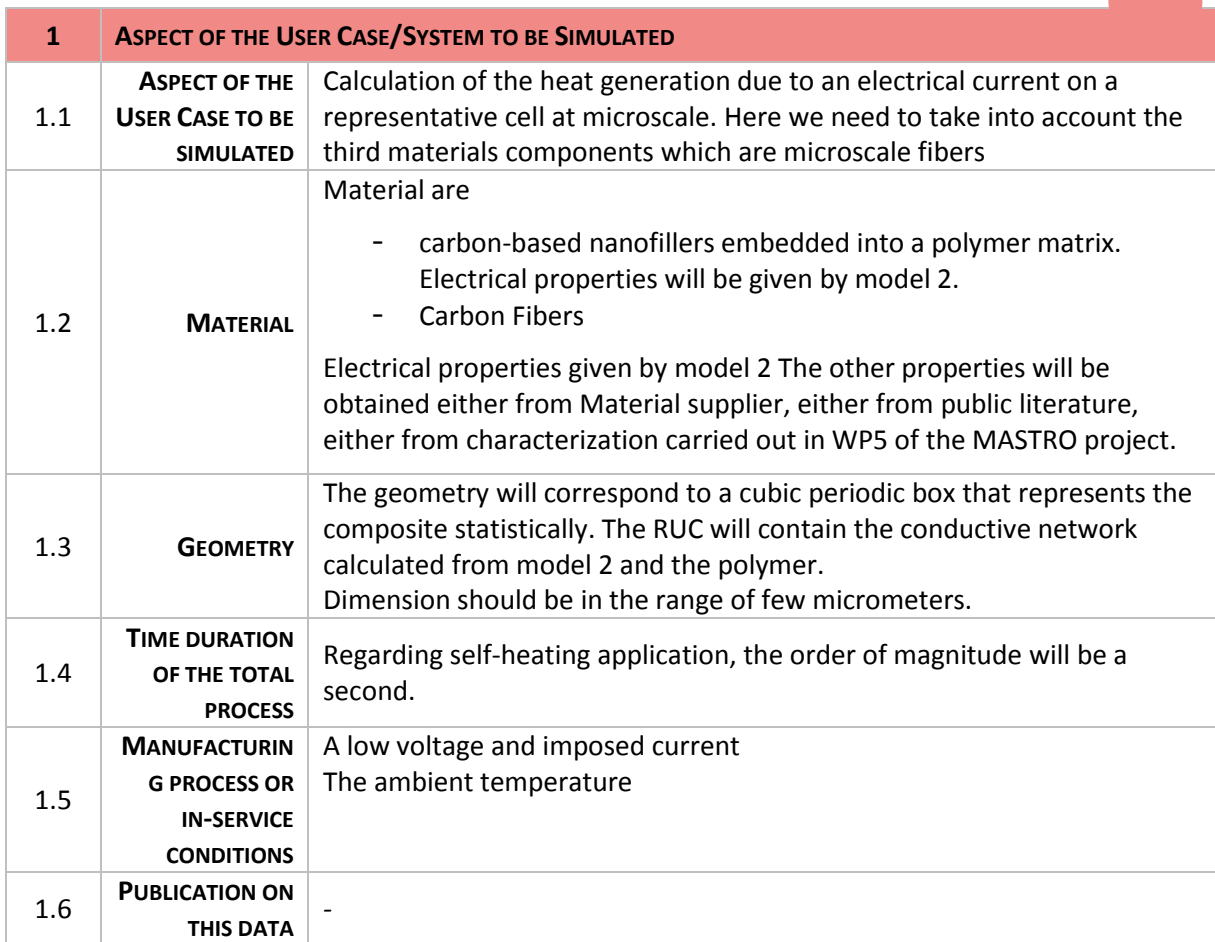

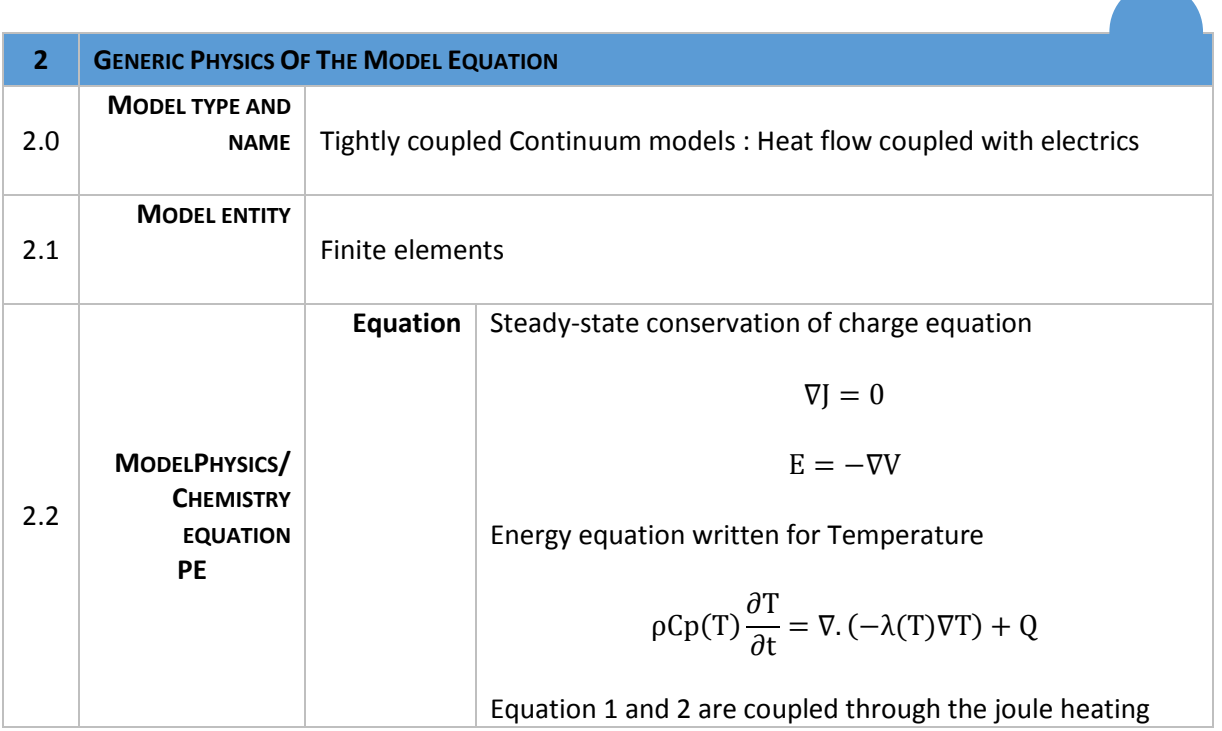

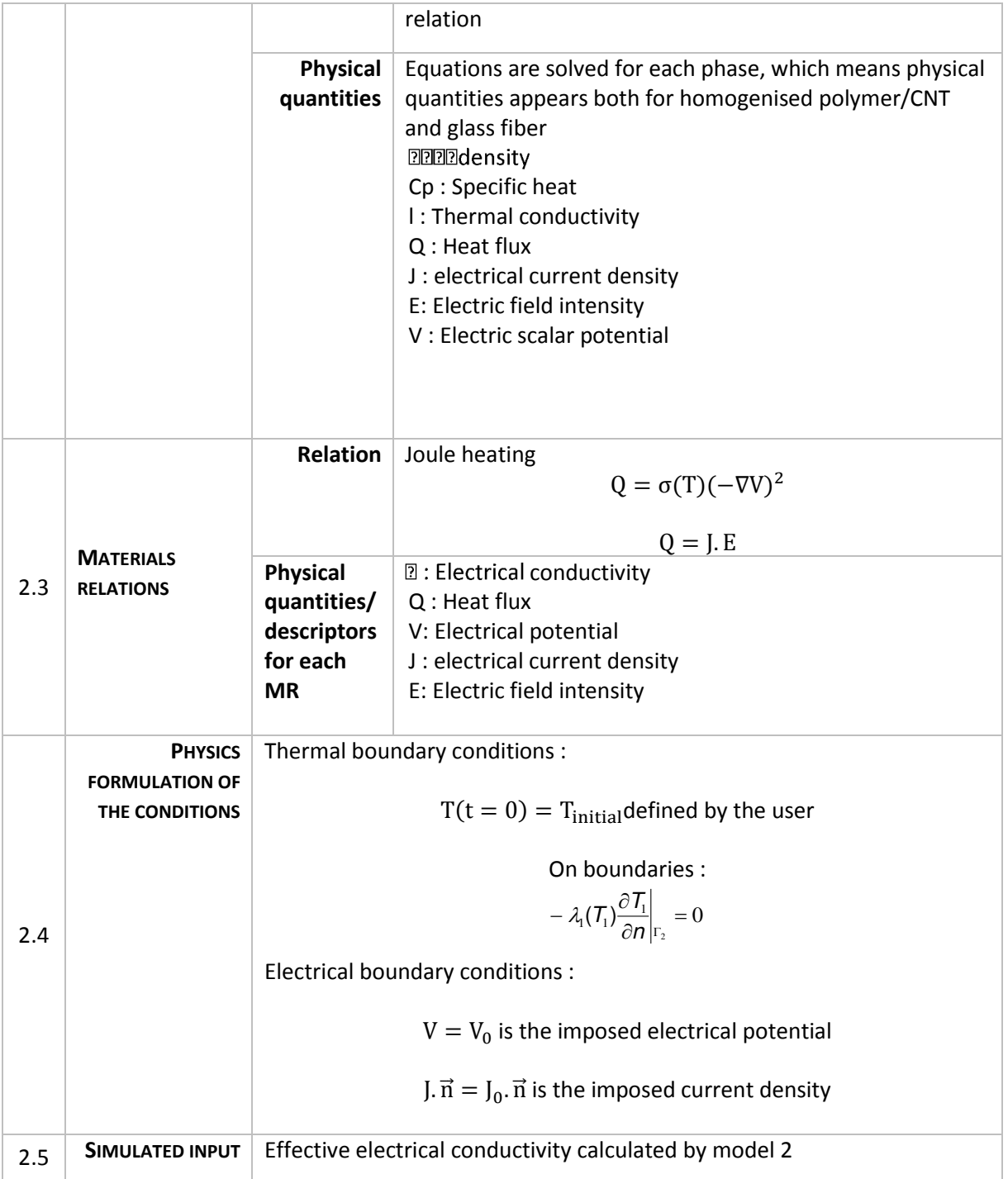

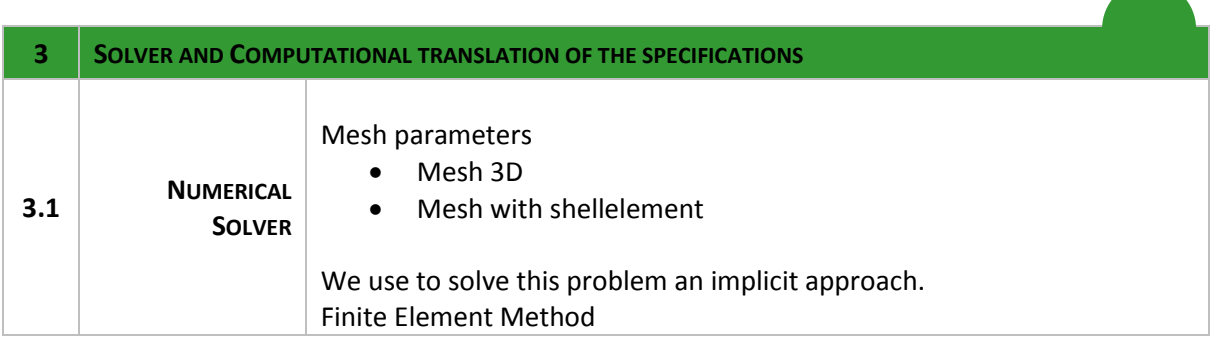

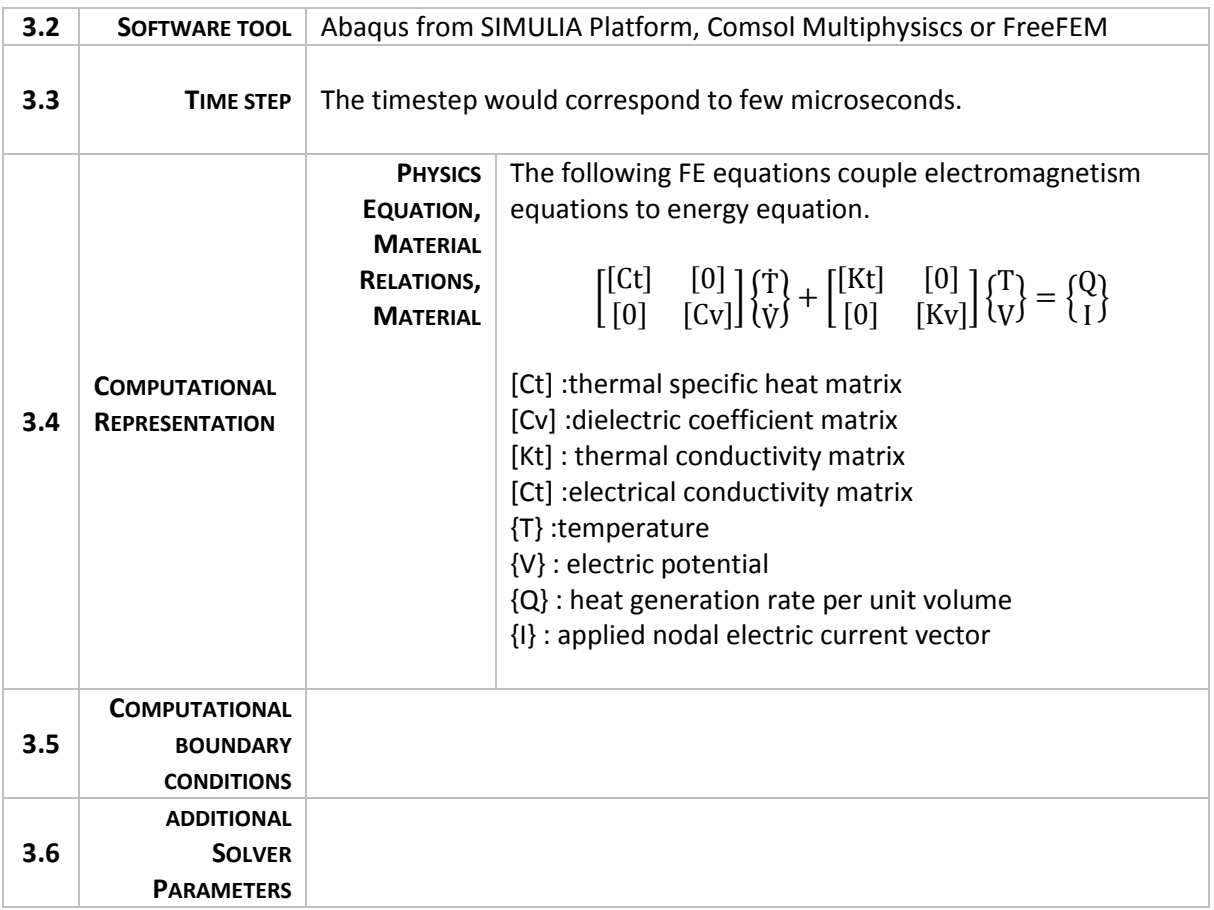

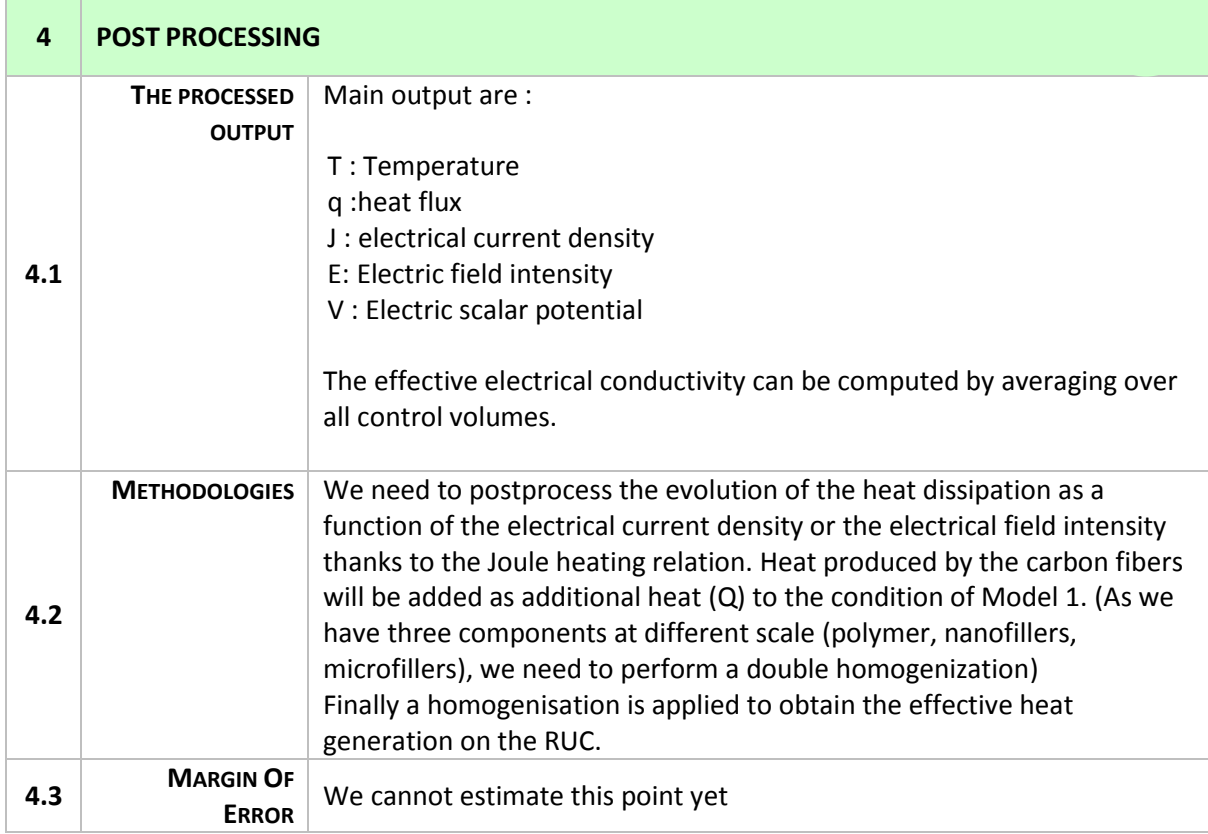

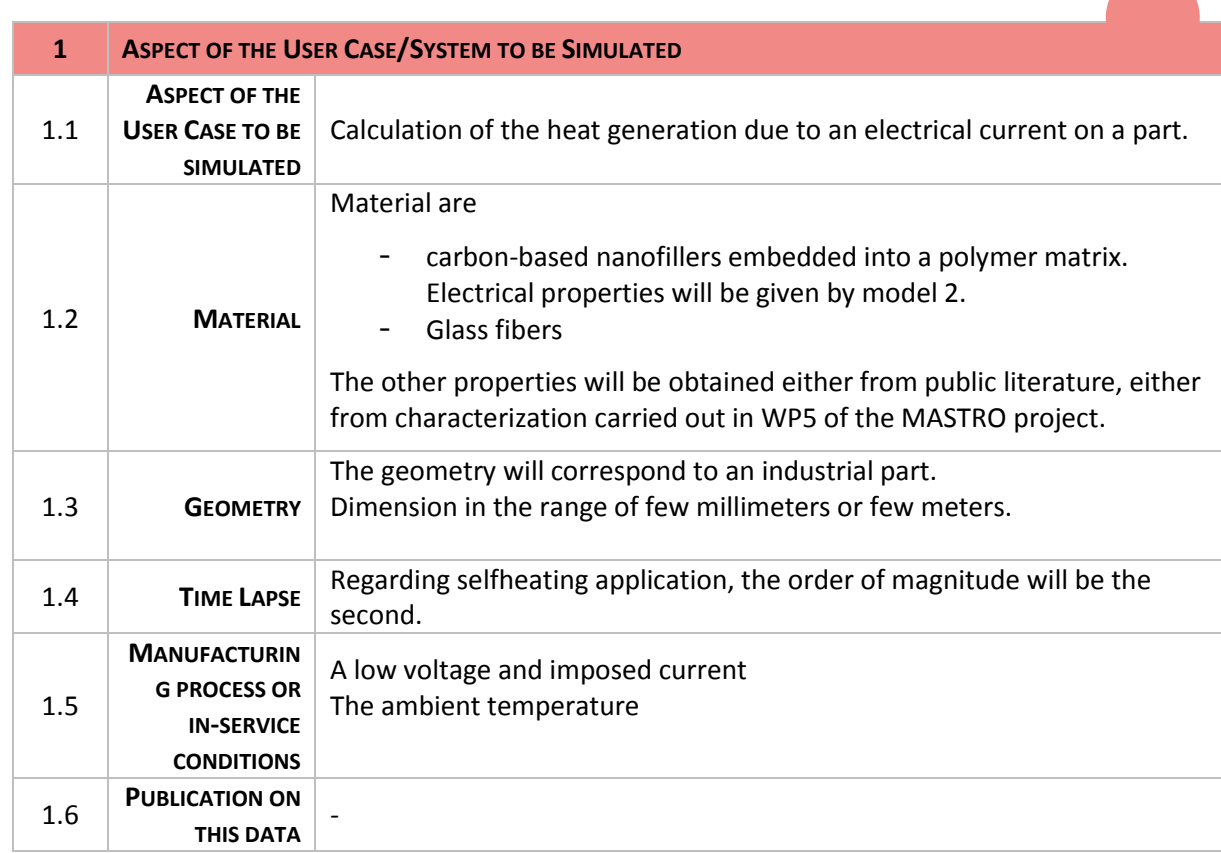

a n

#### **Simulation with MODEL 4– Thermo-Electrical model at macroscale**

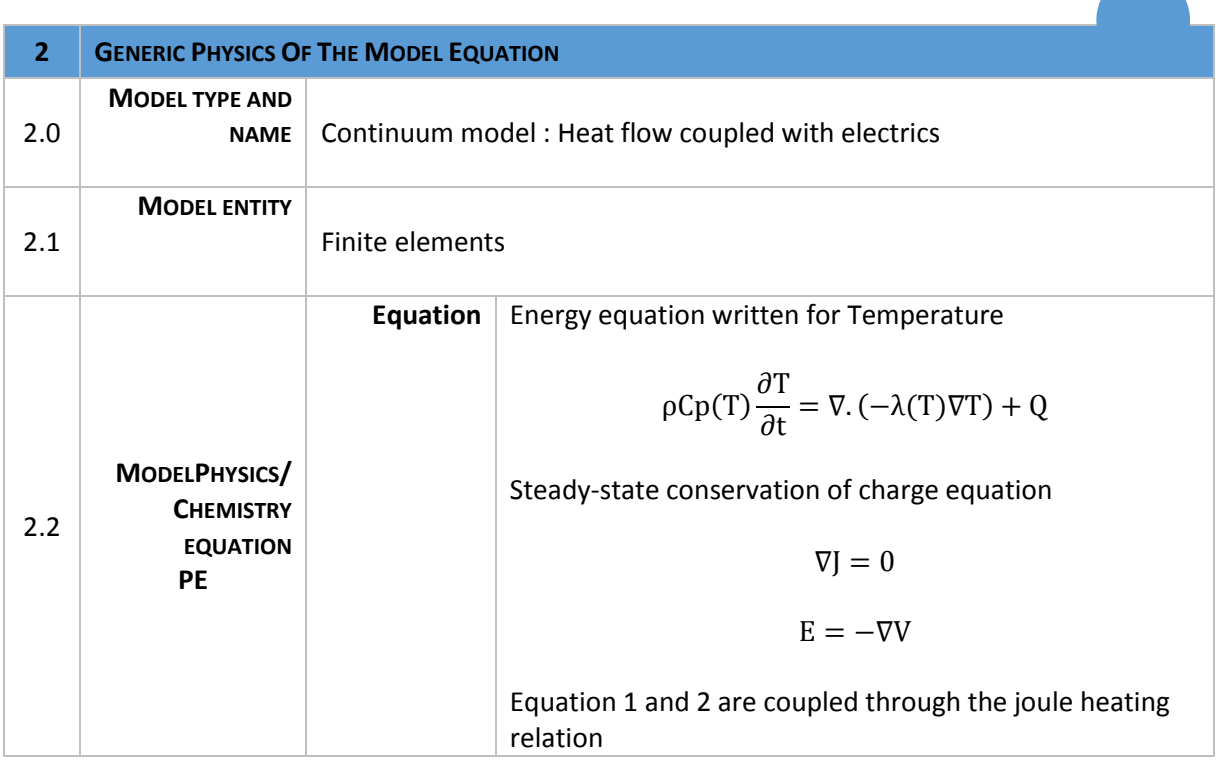

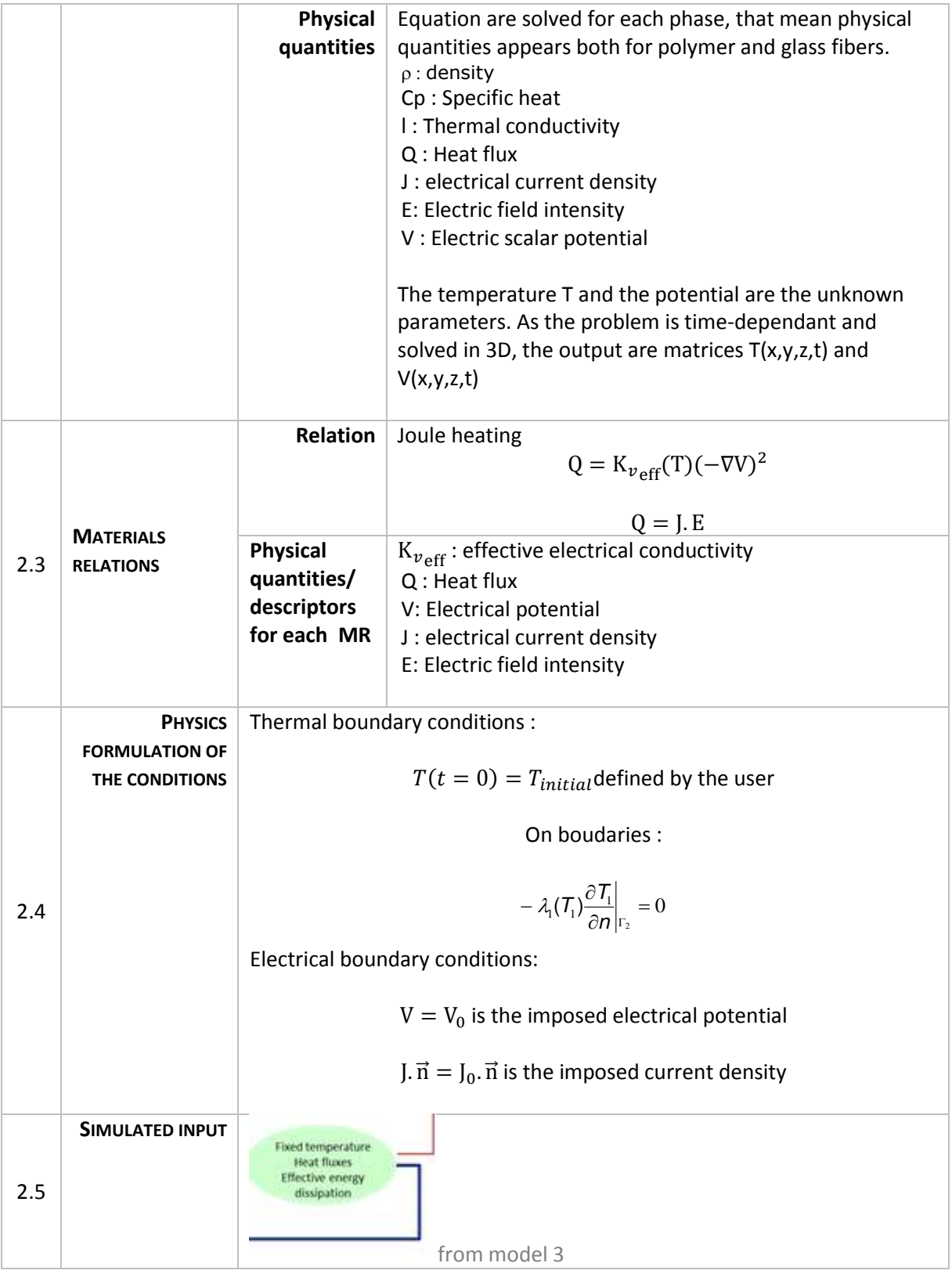

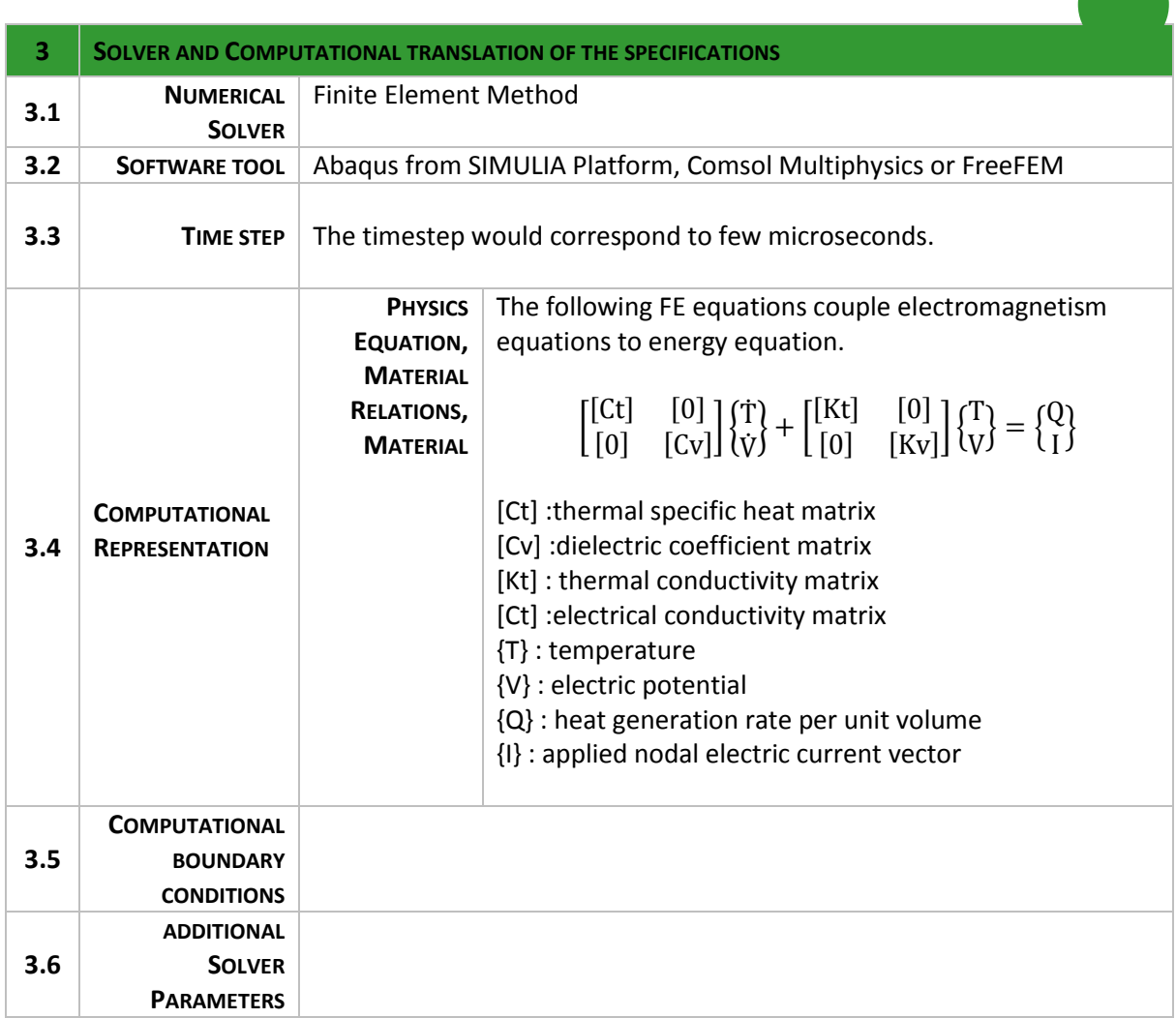

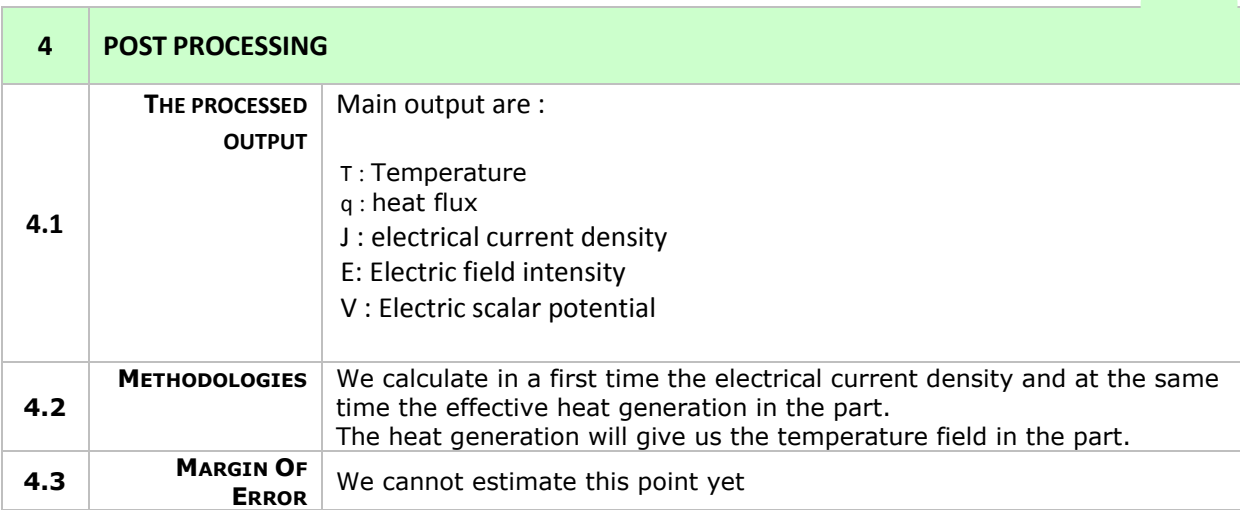